# Mathematics of Image and Data Analysis Math 5467

## Linear Algebra, Calculus & Python I

Instructor: Jeff Calder Email: [jcalder@umn.edu]((null)://(null)jcalder@umn.edu)

<http://www-users.math.umn.edu/~jwcalder/5467>

### Announcements

- HW1 due Friday. Submission will be via Google Forms. Details to come on Wednesday.
	- Code as Google Colab Notebook (or .py or .ipynb files). Half the marks for programming exercises or projects are awarded if your code runs without errors. Make sure your code works!
		- ∗ Do a factory reset in Google Colab and test your code on a clean kernel.
	- Math can be included in a Google Colab Notebook (it supports LaTeX), or typed up in LaTeX (submit a PDF), or handwritten and scanned (high quality) with scanner or smartphone app.
- 3 choices for project 1 are up on the website. Choose 1 to complete. <http://www-users.math.umn.edu/~jwcalder/5467/homework.html>
	- Project descriptions are in the course notes, and Python notebooks on course website.
- I will answer questions nightly on Piazza.

#### Last time: Linear algebra review

- Capital letters  $A, B, C$  for matrices (entries are  $A(i, j)$ )
- Lower case letteers  $x, y, z, x_1, x_2, x_3, x_4, \ldots$  for (column) vectors.
- $e_1, e_2, \ldots, e_n$  are the standard basis vectors in  $\mathbb{R}^n$ .
- Matrix multiplication: *A* is  $m \times n$  and *B* is  $n \times p$  then  $C = AB$  is the  $m \times p$ matrix with entries *n*

$$
C(i,j) = \sum_{k=1}^{n} A(i,k)B(k,j).
$$

- *A<sup>T</sup>* denotes the transpose of *A*.
- Dot product  $x^T y = \sum_{i=1}^n x(i)y(i)$ .
- Norm:  $||x|| = \sqrt{x^T x} = \sqrt{x(1)^2 + x(2)^2 + \cdots + x(n)^2}$ .
- Algebra:  $||x \pm y||^2 = ||x||^2 \pm 2x^T y + ||y||^2$ .

#### Rank-one matrix

For vectors *x*, *y* of length *n*, the rank-one matrix  $A = xy^T$  is the  $n \times n$  matrix with entries

$$
A(i,j) = x(i)y(j).
$$

It is called rank-one since the range of *A* is one dimensional and spanned by the vector *x*. Indeed,

$$
Az = xy^T z = (y^T z)x
$$

for any vector *z*.

#### Exercise

Let  $x_1, x_2, x_3, \ldots, x_m$  be a collection of vectors of length n. Define the  $m \times n$  matrix

$$
X = \begin{bmatrix} x_1 & x_2 & \cdots & x_m \end{bmatrix}^T = \begin{bmatrix} x_1^T \\ x_2^T \\ \vdots \\ x_m^T \end{bmatrix}.
$$

Show that

$$
\sum_{i=1}^{m} x_i x_i^T = X^T X.
$$

# Today

- Projection
- Introduction to Numpy

Let  $L \subset \mathbb{R}^n$  be a linear subspace spanned by the orthonormal vectors  $v_1, v_2, \ldots, v_p$ , where  $p \leq n$ . That is

$$
L = \left\{ \sum_{i=1}^p a_i v_i \, : \, a_i \in \mathbb{R} \right\}.
$$

In this case, *L* is *p*-dimensional.

• Orthonormal means that  $||v_i|| = 1$  and  $v_i^T v_j = 0$  for  $i \neq j$ .

$$
I = ||v_i|| = \sqrt{v_i^T v_i}, \quad v_i^T v_i = \mathbf{1}
$$

**Definition 1.** The *projection* of a point  $x \in \mathbb{R}^n$  onto *L*, denoted  $\text{Proj}_L x$ , is the closest point in the subspace *L* to *x*. That is,  $Proj_{L}x \in L$  satisfies

$$
\|\text{Proj}_L x - x\| \le \|y - x\| \text{ for all } y \in L.
$$

We claim that 
$$
\text{Proj}_{L} x = \sum_{i=1}^{p} (x^{T} v_{i}) v_{i}
$$

$$
Write
$$
  $z = proj x = \sum_{i=1}^{n} a_i v_i$ 

$$
||\rho r_{0,L}^{2}x - x||^{2} = ||z - x||^{2}
$$
  
= 
$$
||z||^{2} - 2x^{T}z + ||x||^{2}
$$

$$
||z||^2 = z^T z = z^T \sum_{i=1}^P a_i v_i
$$

$$
= \sum_{i=1}^P a_i z^T v_i
$$

$$
= \frac{P}{i-1}a_{i} \left( \frac{P}{j-1}a_{j}v_{j}\right) \text{v}_{i}
$$
\n
$$
= \frac{P}{i-1}a_{i}a_{j}v_{j} \text{v}_{i} \text{ (by the equation)}
$$
\n
$$
= \frac{P}{i-1}a_{i}v_{j} \text{ v}_{i} \text{ (by the equation)}
$$
\n
$$
= \frac{P}{i-1}a_{i}v_{j} \text{ v}_{i} \text{ (by the equation)}
$$
\n
$$
V_{i}^{T}V_{i} = 1
$$
\n
$$
= \sqrt{P_{i-1}P_{i}}a_{i}v_{i} = \frac{P}{i-1}a_{i}x^{T}V_{i}
$$
\n
$$
= \frac{P}{i-1}a_{i}^{2} - 2\frac{P}{i-1}a_{i}x^{T}V_{i} + ||x||^{2}
$$
\n
$$
= \frac{P}{i-1}a_{i}^{2} - 2a_{i}x^{T}V_{i} + ||x||^{2}
$$
\n
$$
= \frac{P}{i-1}a_{i}^{2} - 2a_{i}x^{T}V_{i} + ||x||^{2}
$$
\n
$$
= \frac{P}{i-1}a_{i}^{2} - 2a_{i}x^{T}V_{i} + ||x||^{2}
$$
\n
$$
= \frac{P}{i-1}a_{i}^{2} - 2a_{i}x^{T}V_{i} + ||x||^{2}
$$

 $60 + \frac{d}{d} \| \rho c_9 \chi - \chi \|^2 = 0$  $\partial_{\alpha} a_i - \partial_{\alpha} a_i = 0$  $a_i = x^{\mathsf{T}}v_i$ 

Since the  $v_i$  are orthonormal, we have

*p* (1)  $\|\text{Proj}_L x\|^2 = \sum$  $(x^T v_i)^2$ *j*=1 Recall  $z = \sum_{i=1}^{n} a_i v_i$ ,  $||z||^2 = \sum_{i=1}^{n} a_i^2$  $P(i)$   $x = \frac{P}{\sqrt{2}}(v_i^Tx)v_i$  $= [V, V_2 \cdots V_p] \begin{bmatrix} V_1 X \\ V_2^T X \\ \vdots \\ V_p^T X \end{bmatrix}$ 

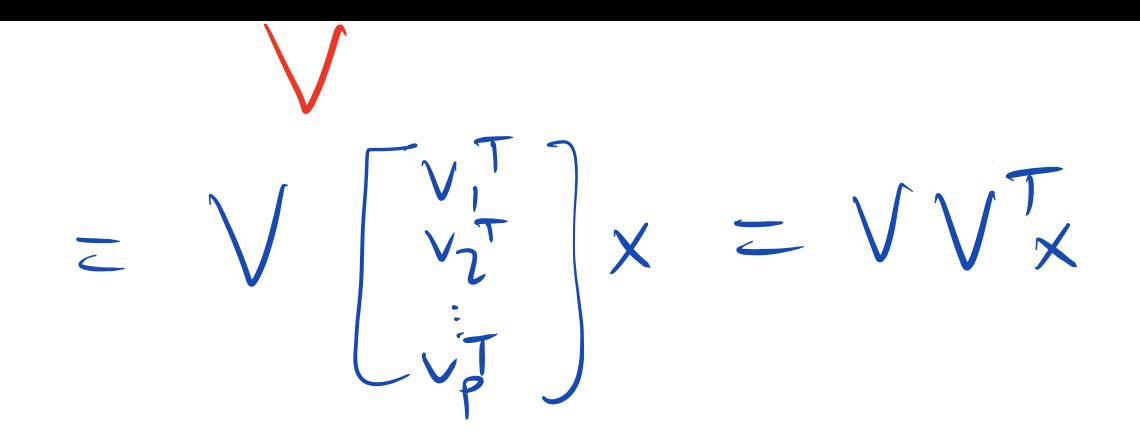

It can be useful to write the projection in matrix form. Let  $V = \begin{bmatrix} v_1 & v_2 & \dots & v_p \end{bmatrix}.$ Then we have  $Proj_L x = VV^T x.$  $P(i)$ The *residual* is  $x - \text{Proj}_L x = (I - V V^T) x.$ Exercise 2. Show that the projection is orthogonal, that is  $(x - \text{Proj}_L x)^T v_i = 0, \quad i = 1, \dots, p.$ Use this to show that  $||x||^2 = ||\text{Proj}_L x||^2 + ||x - \text{Proj}_L x||^2.$  $\triangle$  $(x - p_{ij}x)^{T}v_j = (x - \frac{p}{i-1}(v_i^Tx)v_i)^{T}v_j$ 

 $= (x^{T} - \sum_{i=1}^{P} (v_{i}^{T}x)v_{i}^{T})v_{j}$  $= x^{\top}y_j - \sum_{i=1}^{p} (v_i^{\top}x) v_i^{\top}y_j$  $= x^{\top}y_j - y_j^{\top}x = 0 \quad \text{if} \quad i \neq j$ <br>= 0 if  $i \neq j$  $f_7$  every  $v_j$ ,  $j=1,\cdots,p$ .  $||x||^{2} = ||p_{1}y_{1}|^{2} + ||x - p_{1}y_{1}|^{2}$ 

 $||\rho r_{2L}x - x||^2 = ||z - x||^2$   $z = \rho r_{2L}x$  $= ||z||^2 - 2x^{T}z + ||x||^2$  $= ||p\omega_{L}x||^{2} - 2x^{T}p\omega_{L}x + ||x||^{2}$  $=$   $\sum \left( x^{\mathsf{T}}v_i \right)^2 - 2x^{\mathsf{T}} \sum \left( x^{\mathsf{T}}v_i \right) v_i + ||x||^2$  $=$   $\frac{1}{2}$   $(x^{\text{T}}v_i)^2 - \alpha \frac{1}{2}$   $(x^{\text{T}}v_i)(x^{\text{T}}v_i) + ||x||^2$  $= -\sum_{i=1}^{p} (x^{\text{TV}}_i)^2 + ||x||^2$ 

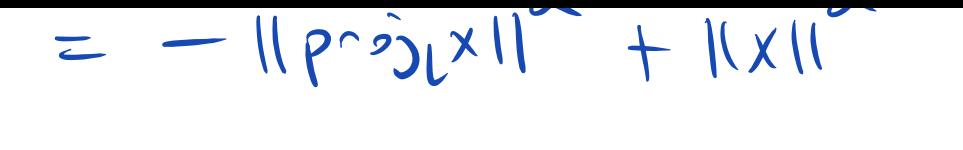

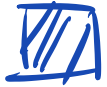

 $V = [V_1 \cdots V_p]$ 

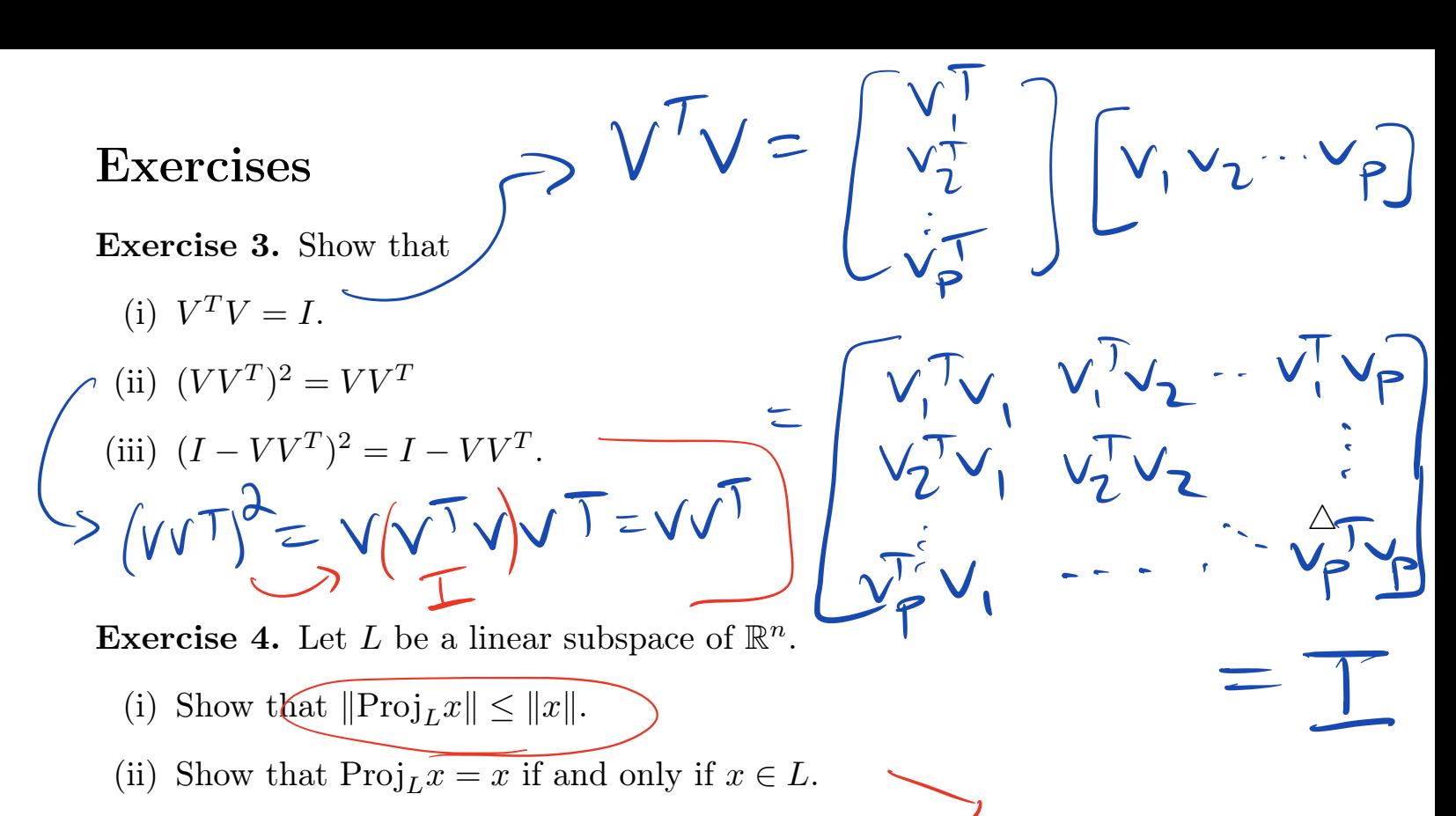

 $\wedge$ 

(iii) Show that if  $\text{Proj}_L x = x$  for all  $x \in \mathbb{R}^n$ , then  $L = \mathbb{R}^n$ .

#### Affine projection

An affine space has the form

$$
\bigwedge \quad \equiv \quad x_0 + L = \{x_0 + y \,:\, y \in L\}
$$

where *L* is a linear subspace of  $\mathbb{R}^n$ . Projection onto an affine space is given by

(2) 
$$
\operatorname{Proj}_{A} x = x_0 + \operatorname{Proj}_{L} (x - x_0).
$$

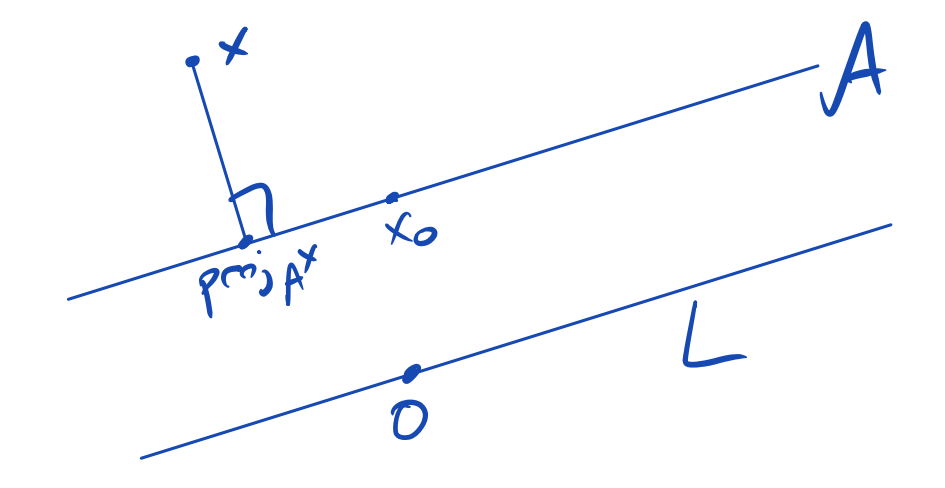

### Introduction to Nump[y\(.ipynb\)](https://colab.research.google.com/drive/1mza3MOZEqBMtkLR33QAk4tGM17GivoKp?usp=sharing)